# **МИНИСТЕРСТВО ОБРАЗОВАНИЯ И НАУКИ РОССИЙСКОЙ ФЕДЕРАЦИИ**

#### **ПРИКАЗ от 21 ноября 2013 г. N 1267**

# **ОБ УТВЕРЖДЕНИИ ПРИМЕРНОЙ ФОРМЫ ДОГОВОРА ОБ ОБРАЗОВАНИИ НА ОБУЧЕНИЕ ПО ОБРАЗОВАТЕЛЬНЫМ ПРОГРАММАМ СРЕДНЕГО ПРОФЕССИОНАЛЬНОГО И ВЫСШЕГО ОБРАЗОВАНИЯ**

В соответствии с [частью 10 статьи 54](consultantplus://offline/ref=2BFF17D6FC1CC8B927BB9966A53D5CDBC9BB482B839DFD20ECA22205D407A07DA894BE050B44BE8EL1I6K) Федерального закона от 29 декабря 2012 г. N 273-ФЗ "Об образовании в Российской Федерации" (Собрание законодательства Российской Федерации, 2012, N 53, ст. 7598; 2013, N 19, ст. 2326; N 30, ст. 4036), [пунктом 5.2.29](consultantplus://offline/ref=2BFF17D6FC1CC8B927BB9966A53D5CDBC9BB482B8496FD20ECA22205D407A07DA894BE050B44B98FL1ICK) Положения о Министерстве образования и науки Российской Федерации, утвержденного постановлением Правительства Российской Федерации от 3 июня 2013 г. N 466 (Собрание законодательства Российской Федерации, 2013, N 23, ст. 2923; N 33, ст. 4386; N 37, ст. 4702), и [Правилами](consultantplus://offline/ref=2BFF17D6FC1CC8B927BB9966A53D5CDBC9BB40278694FD20ECA22205D407A07DA894BE050B44B98EL1I4K) оказания платных образовательных услуг, утвержденными постановлением Правительства Российской Федерации от 15 августа 2013 г. N 706 (Собрание законодательства Российской Федерации, 2013, N 34, ст. 4437), приказываю:

1. Утвердить прилагаемую примерную [форму договора](#page-0-0) об образовании на обучение по образовательным программам среднего профессионального и высшего образования.

2. Признать утратившим силу [приказ](consultantplus://offline/ref=2BFF17D6FC1CC8B927BB9966A53D5CDBCCBD472A829FA02AE4FB2E07LDI3K) Министерства образования Российской Федерации от 28 июля 2003 г. N 3177 "Об утверждении примерной формы договора на оказание платных образовательных услуг в сфере профессионального образования" (зарегистрирован Министерством юстиции Российской Федерации 5 августа 2003 г., регистрационный N 4956).

> Министр Д.В.ЛИВАНОВ

Утверждена приказом Министерства образования и науки Российской Федерации от 21 ноября 2013 г. N 1267

Примерная форма

#### **ДОГОВОР N \_\_\_\_\_\_**

#### **об образовании на обучение по образовательным программам среднего профессионального и высшего образования**

<span id="page-0-0"></span>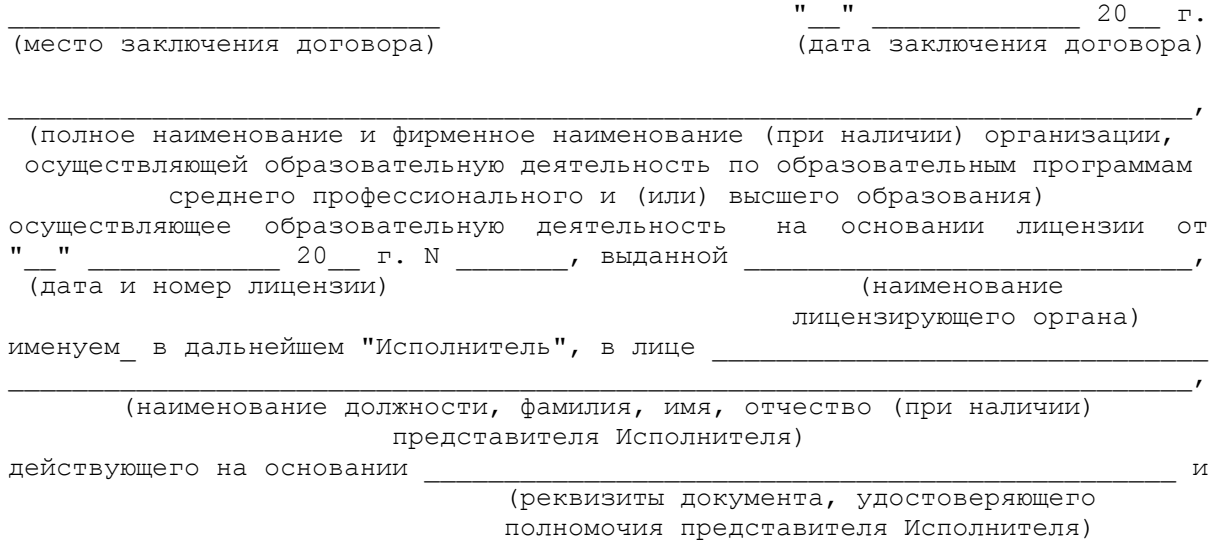

(фамилия, имя, отчество (при наличии)/наименование юридического лица) именуем в дальнейшем "Заказчик", в лице

(наименование должности, фамилия, имя, отчество (при наличии) представителя Заказчика)

действующего на основании

 $\mathbb M$ 

(реквизиты документа, удостоверяющего полномочия представителя Заказчика)

 $\mathbf{I}$ , <1>

(фамилия, имя, отчество (при наличии) лица, зачисляемого на обучение) именуем в дальнейшем "Обучающийся" <2>, совместно именуемые Стороны, заключили настоящий Договор (далее - Договор) о нижеследующем:

#### I. Предмет Договора

<span id="page-1-0"></span>1.1. Исполнитель обязуется предоставить образовательную услугу, а Обучающийся/Заказчик (ненужное вычеркнуть) обязуется оплатить обучение по образовательной программе

(наименование образовательной программы среднего профессионального/высшего образования)

или направления подготовки)

в пределах федерального государственного образовательного стандарта или образовательного стандарта <3> в соответствии с учебными планами, в том числе индивидуальными, и образовательными программами Исполнителя.

1.2. Срок освоения образовательной программы (продолжительность обучения) на момент подписания Договора составляет

—————————<br>индивидуальному учебному плану, в том числе обучения по Срок ускоренному обучению, составляет

(количество месяцев, лет)

1.3. После освоения Обучающимся образовательной программы и успешного прохождения государственной итоговой аттестации ему вылается  $<4>$ .

(документ об образовании и (или) о квалификации)

#### II. Взаимодействие сторон <5>

2.1. Исполнитель вправе:

2.1.1. Самостоятельно осуществлять образовательный процесс, устанавливать системы оценок, формы, порядок и периодичность промежуточной аттестации Обучающегося;

2.1.2. Применять к Обучающемуся меры поощрения и меры дисциплинарного взыскания в соответствии с законодательством Российской Федерации, учредительными документами Исполнителя, настоящим Договором и локальными нормативными актами Исполнителя.

2.2. Заказчик вправе получать информацию от Исполнителя по вопросам организации и обеспечения надлежащего предоставления услуг, предусмотренных разделом I настоящего Договора.

2.3. Обучающемуся предоставляются академические права в соответствии с частью 1 статьи 34 Федерального закона от 29 декабря 2012 г. N 273-ФЗ "Об образовании в Российской Федерации". Обучающийся также вправе:

2.3.1. Получать информацию от Исполнителя по вопросам организации и обеспечения надлежащего предоставления услуг, предусмотренных разделом I настоящего Договора;

2.3.2. Пользоваться в порядке, установленном локальными нормативными актами, имуществом Исполнителя, необходимым для освоения образовательной программы;

2.3.3. Принимать в порядке, установленном локальными нормативными актами, участие в социальнокультурных, оздоровительных и иных мероприятиях, организованных Исполнителем;

2.3.4. Получать полную и достоверную информацию об оценке своих знаний, умений, навыков и компетенций, а также о критериях этой оценки.

2.4. Исполнитель обязан:

выполнившего установленные  $2.4.1.$ Зачислить Обучающегося, законодательством Российской Федерации, учредительными документами, локальными нормативными актами Исполнителя условия приема, в качестве

 $\cdot$ 

(категория Обучающегося)

2.4.2. Довести до Заказчика информацию, содержащую сведения о предоставлении платных образовательных услуг в порядке и объеме, которые предусмотрены [Законом](consultantplus://offline/ref=2BFF17D6FC1CC8B927BB9966A53D5CDBC9BA4827869CFD20ECA22205D4L0I7K) Российской Федерации от 7 февраля 1992 г. N 2300-1 "О защите прав потребителей" [<6>](#page-4-5) и Федеральным [законом](consultantplus://offline/ref=2BFF17D6FC1CC8B927BB9966A53D5CDBC9BB482B839DFD20ECA22205D4L0I7K) от 29 декабря 2012 г. N 273-ФЗ "Об образовании в Российской Федерации" [<7>;](#page-4-6)

2.4.3. Организовать и обеспечить надлежащее предоставление образовательных услуг, предусмотренных [разделом I](#page-1-0) настоящего Договора. Образовательные услуги оказываются в соответствии с федеральным государственным образовательным стандартом или образовательным стандартом, учебным планом, в том числе индивидуальным, и расписанием занятий Исполнителя;

2.4.4. Обеспечить Обучающемуся предусмотренные выбранной образовательной программой условия ее освоения;

2.4.5. Принимать от Обучающегося и (или) Заказчика плату за образовательные услуги;

2.4.6. Обеспечить Обучающемуся уважение человеческого достоинства, защиту от всех форм физического и психического насилия, оскорбления личности, охрану жизни и здоровья [<8>.](#page-4-7)

2.5. Заказчик и (или) Обучающийся обязан(-ы) своевременно вносить плату за предоставляемые Обучающемуся образовательные услуги, указанные в [разделе I](#page-1-0) настоящего Договора, в размере и порядке, определенными настоящим Договором, а также предоставлять платежные документы, подтверждающие такую оплату.

### III. Стоимость образовательных услуг, сроки и порядок их оплаты [<9>](#page-4-8)

3.1. Полная стоимость образовательных услуг за весь период обучения Обучающегося составляет рублей.

Увеличение стоимости образовательных услуг после заключения настоящего Договора не допускается, за исключением увеличения стоимости указанных услуг с учетом уровня инфляции, предусмотренного основными характеристиками федерального бюджета на очередной финансовый год и плановый период [<10>.](#page-4-9)

3.2. Оплата производится

(период оплаты (ежемесячно, ежеквартально,

 по четвертям, полугодиям или иной платежный период) и время оплаты (например, не позднее определенного числа периода, подлежащего оплате, или не позднее определенного числа периода, предшествующего (следующего)

за периодом оплаты)

за наличный расчет/в безналичном порядке на счет, указанный в [разделе VIII](#page-3-0) настоящего Договора (ненужное вычеркнуть).

# IV. Порядок изменения и расторжения Договора

4.1. Условия, на которых заключен настоящий Договор, могут быть изменены по соглашению Сторон или в соответствии с законодательством Российской Федерации.

4.2. Настоящий Договор может быть расторгнут по соглашению Сторон.

4.3. Настоящий Договор может быть расторгнут по инициативе Исполнителя в одностороннем порядке в случаях, предусмотренных [пунктом 21](consultantplus://offline/ref=2BFF17D6FC1CC8B927BB9966A53D5CDBC9BB40278694FD20ECA22205D407A07DA894BE050B44B98DL1I3K) Правил оказания платных образовательных услуг, утвержденных постановлением Правительства Российской Федерации от 15 августа 2013 г. N 706 (Собрание законодательства Российской Федерации, 2013, N 34, ст. 4437).

4.4. Действие настоящего Договора прекращается досрочно:

по инициативе Обучающегося или родителей (законных представителей) несовершеннолетнего Обучающегося, в том числе в случае перевода Обучающегося для продолжения освоения образовательной программы в другую организацию, осуществляющую образовательную деятельность;

по инициативе Исполнителя в случае применения к Обучающемуся, достигшему возраста пятнадцати лет, отчисления как меры дисциплинарного взыскания, в случае невыполнения Обучающимся по профессиональной образовательной программе обязанностей по добросовестному освоению такой образовательной программы и выполнению учебного плана, а также в случае установления нарушения порядка приема в образовательную организацию, повлекшего по вине Обучающегося его незаконное зачисление в образовательную организацию;

по обстоятельствам, не зависящим от воли Обучающегося или родителей (законных представителей) несовершеннолетнего Обучающегося и Исполнителя, в том числе в случае ликвидации Исполнителя.

4.5. Исполнитель вправе отказаться от исполнения обязательств по Договору при условии полного возмещения Обучающемуся убытков.

4.6. Обучающийся вправе отказаться от исполнения настоящего Договора при условии оплаты Исполнителю фактически понесенных им расходов.

### V. Ответственность Исполнителя, Заказчика и Обучающегося

5.1. За неисполнение или ненадлежащее исполнение своих обязательств по Договору Стороны несут ответственность, предусмотренную законодательством Российской Федерации и настоящим Договором.

5.2. При обнаружении недостатка образовательной услуги, в том числе оказания не в полном объеме, предусмотренном образовательными программами (частью образовательной программы), Заказчик вправе по своему выбору потребовать:

5.2.1. Безвозмездного оказания образовательной услуги.

5.2.2. Соразмерного уменьшения стоимости оказанной образовательной услуги.

5.2.3. Возмещения понесенных им расходов по устранению недостатков оказанной образовательной услуги своими силами или третьими лицами.

5.3. Заказчик вправе отказаться от исполнения Договора и потребовать полного возмещения убытков, если в срок недостатки образовательной услуги не устранены Исполнителем. Заказчик также вправе отказаться от исполнения Договора, если им обнаружен существенный недостаток оказанной образовательной услуги или иные существенные отступления от условий Договора.

5.4. Если Исполнитель нарушил сроки оказания образовательной услуги (сроки начала и (или) окончания оказания образовательной услуги и (или) промежуточные сроки оказания образовательной услуги) либо если во время оказания образовательной услуги стало очевидным, что она не будет оказана в срок, Заказчик вправе по своему выбору:

5.4.1. Назначить Исполнителю новый срок, в течение которого Исполнитель должен приступить к оказанию образовательной услуги и (или) закончить оказание образовательной услуги;

5.4.2. Поручить оказать образовательную услугу третьим лицам за разумную цену и потребовать от исполнителя возмещения понесенных расходов;

5.4.3. Потребовать уменьшения стоимости образовательной услуги;

5.4.4. Расторгнуть Договор.

#### VI. Срок действия Договора

6.1. Настоящий Договор вступает в силу со дня его заключения Сторонами и действует до полного исполнения Сторонами обязательств.

### VII. Заключительные положения

7.1. Исполнитель вправе снизить стоимость платной образовательной услуги по Договору Обучающемуся, достигшему успехов в учебе и (или) научной деятельности, а также нуждающемуся в социальной помощи. Основания и порядок снижения стоимости платной образовательной услуги устанавливаются локальным нормативным актом Исполнителя и доводятся до сведения Обучающегося.

7.2. Сведения, указанные в настоящем Договоре, соответствуют информации, размещенной на официальном сайте Исполнителя в сети "Интернет" на дату заключения настоящего Договора.

7.3. Под периодом предоставления образовательной услуги (периодом обучения) понимается промежуток времени с даты издания приказа о зачислении Обучающегося в образовательную организацию до даты издания приказа об окончании обучения или отчислении Обучающегося из образовательной организации.

7.4. Настоящий Договор составлен в экземплярах, по одному для каждой из сторон. Все экземпляры имеют одинаковую юридическую силу. Изменения и дополнения настоящего Договора могут производиться только в письменной форме и подписываться уполномоченными представителями Сторон.

7.5. Изменения Договора оформляются дополнительными соглашениями к Договору.

### VIII. Адреса и реквизиты Сторон

<span id="page-3-0"></span>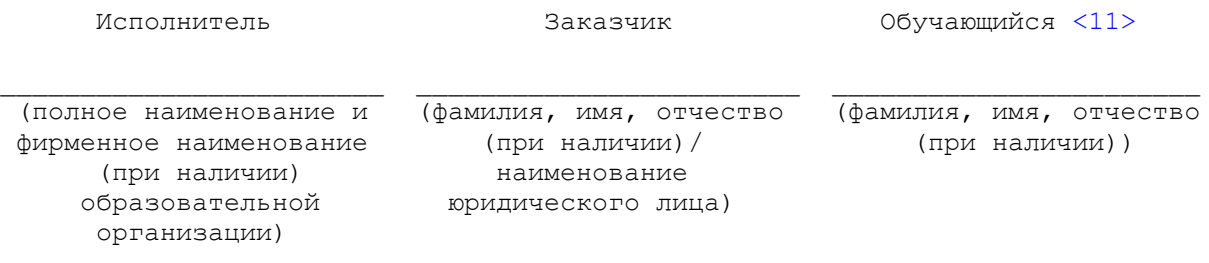

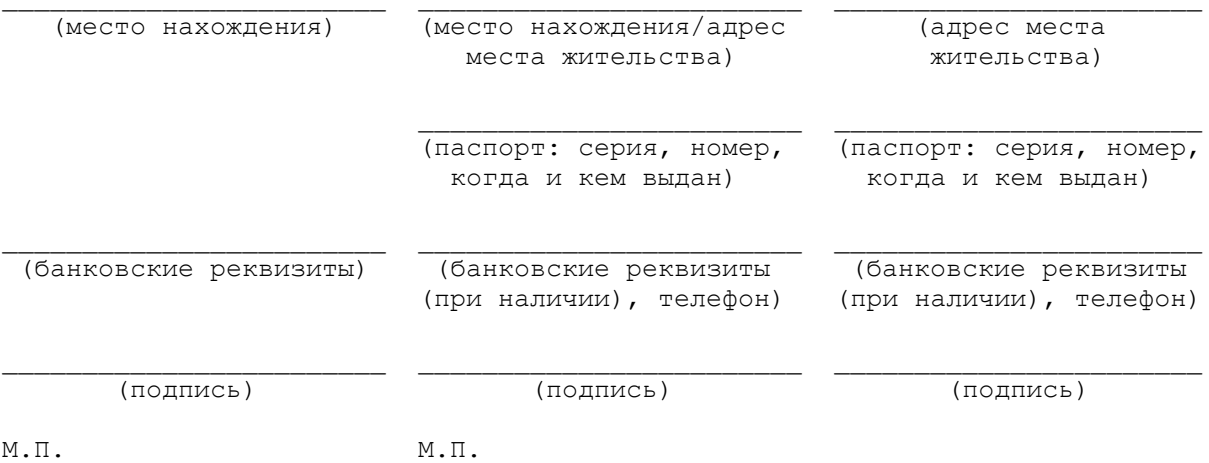

--------------------------------

<1> Заполняется в случае, если Заказчик является юридическим лицом.

<2> Заполняется в случае, если Обучающийся не является Заказчиком.

<span id="page-4-2"></span><span id="page-4-1"></span><span id="page-4-0"></span><3> Московский государственный университет имени М.В. Ломоносова, Санкт-Петербургский государственный университет, образовательные организации высшего образования, в отношении которых установлена категория "федеральный университет" или "национальный исследовательский университет", а также федеральные государственные образовательные организации высшего образования, перечень которых утверждается указом Президента Российской Федерации, вправе разрабатывать и утверждать самостоятельно образовательные стандарты по всем уровням высшего образования [\(часть 10 статьи 11](consultantplus://offline/ref=2BFF17D6FC1CC8B927BB9966A53D5CDBC9BB482B839DFD20ECA22205D407A07DA894BE050B44BB8AL1I6K) Федерального закона от 29 декабря 2012 г. N 273-ФЗ "Об образовании в Российской Федерации" (Собрание законодательства Российской Федерации, 2012, N 53, ст. 7598; 2013, N 19, ст. 2326; N 30, ст. 4036)).

<span id="page-4-3"></span><4> Обучающемуся, не прошедшему итоговой аттестации или получившему на итоговой аттестации неудовлетворительные результаты, а также Обучающемуся, освоившему часть образовательной программы и (или) отчисленному из организации, осуществляющей образовательную деятельность, выдается справка об обучении или о периоде обучения по образцу, самостоятельно устанавливаемому организацией, осуществляющей образовательную деятельность [\(часть 12 статьи 60](consultantplus://offline/ref=2BFF17D6FC1CC8B927BB9966A53D5CDBC9BB482B839DFD20ECA22205D407A07DA894BE050B44B18FL1I2K) Федерального закона от 29 декабря 2012 г. N 273-ФЗ "Об образовании в Российской Федерации" (Собрание законодательства Российской Федерации, 2012, N 53, ст. 7598; 2013, N 19, ст. 2326; N 30, ст. 4036)).

<5> Стороны по своему усмотрению вправе дополнить настоящий раздел иными условиями.

<span id="page-4-5"></span><span id="page-4-4"></span><6> Ведомости Съезда народных депутатов Российской Федерации и Верховного Совета Российской Федерации, 1992, N 15, ст. 766; Собрание законодательства Российской Федерации, 1996, N 3, ст. 140; 1999, N 51, ст. 6287; 2002, N 1, ст. 2; 2004, N 35, ст. 3607; N 45, ст. 4377; N 52, ст. 5275; 2006, N 31, ст. 3439; N 43, ст. 4412; N 48, ст. 4943; 2007, N 44, ст. 5282; 2008, N 30, ст. 3616; 2009, N 23, ст. 2776; N 48, ст. 5711; 2011, N 27, ст. 3873; N 30, ст. 4590; 2012, N 26, ст. 3446; N 31, ст. 4322; 2013, N 27, ст. 3477.

<span id="page-4-6"></span><7> [Пункт 10](consultantplus://offline/ref=2BFF17D6FC1CC8B927BB9966A53D5CDBC9BB40278694FD20ECA22205D407A07DA894BE050B44B988L1I7K) Правил оказания платных образовательных услуг, утвержденных постановлением Правительства Российской Федерации от 15 августа 2013 г. N 706 (Собрание законодательства Российской Федерации, 2013, N 34, ст. 4437).

<span id="page-4-7"></span><8> [Пункт 9 части 1 статьи 34](consultantplus://offline/ref=2BFF17D6FC1CC8B927BB9966A53D5CDBC9BB482B839DFD20ECA22205D407A07DA894BE050B44BD83L1I3K) Федерального закона от 29 декабря 2012 г. N 273-ФЗ "Об образовании в Российской Федерации" (Собрание законодательства Российской Федерации, 2012, N 53, ст. 7598; 2013, N 19, ст. 2326, N 30, ст. 4036).

<9> Стороны по своему усмотрению вправе дополнить настоящий раздел иными условиями.

<span id="page-4-9"></span><span id="page-4-8"></span><10> [Часть 3 статьи 54](consultantplus://offline/ref=2BFF17D6FC1CC8B927BB9966A53D5CDBC9BB482B839DFD20ECA22205D407A07DA894BE050B44BE8FL1I3K) Федерального закона от 29 декабря 2012 г. N 273-ФЗ "Об образовании в Российской Федерации" (Собрание законодательства Российской Федерации, 2012, N 53, ст. 7598; 2013, N 19, ст. 2326; N 30, ст. 4036).

<span id="page-4-10"></span><11> Заполняется в случае, если Обучающийся не является Заказчиком.